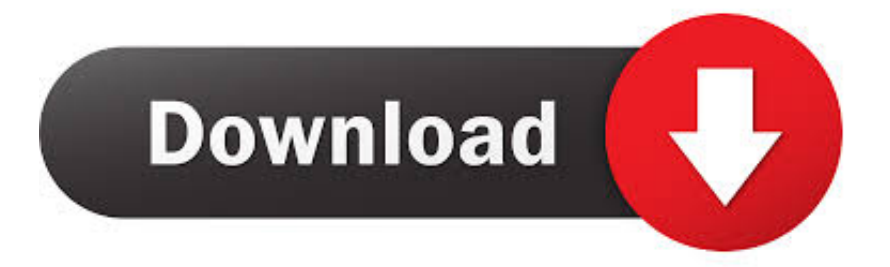

### [Microsoft Office For Mac 2016 Update Download](https://fancli.com/1u38yh)

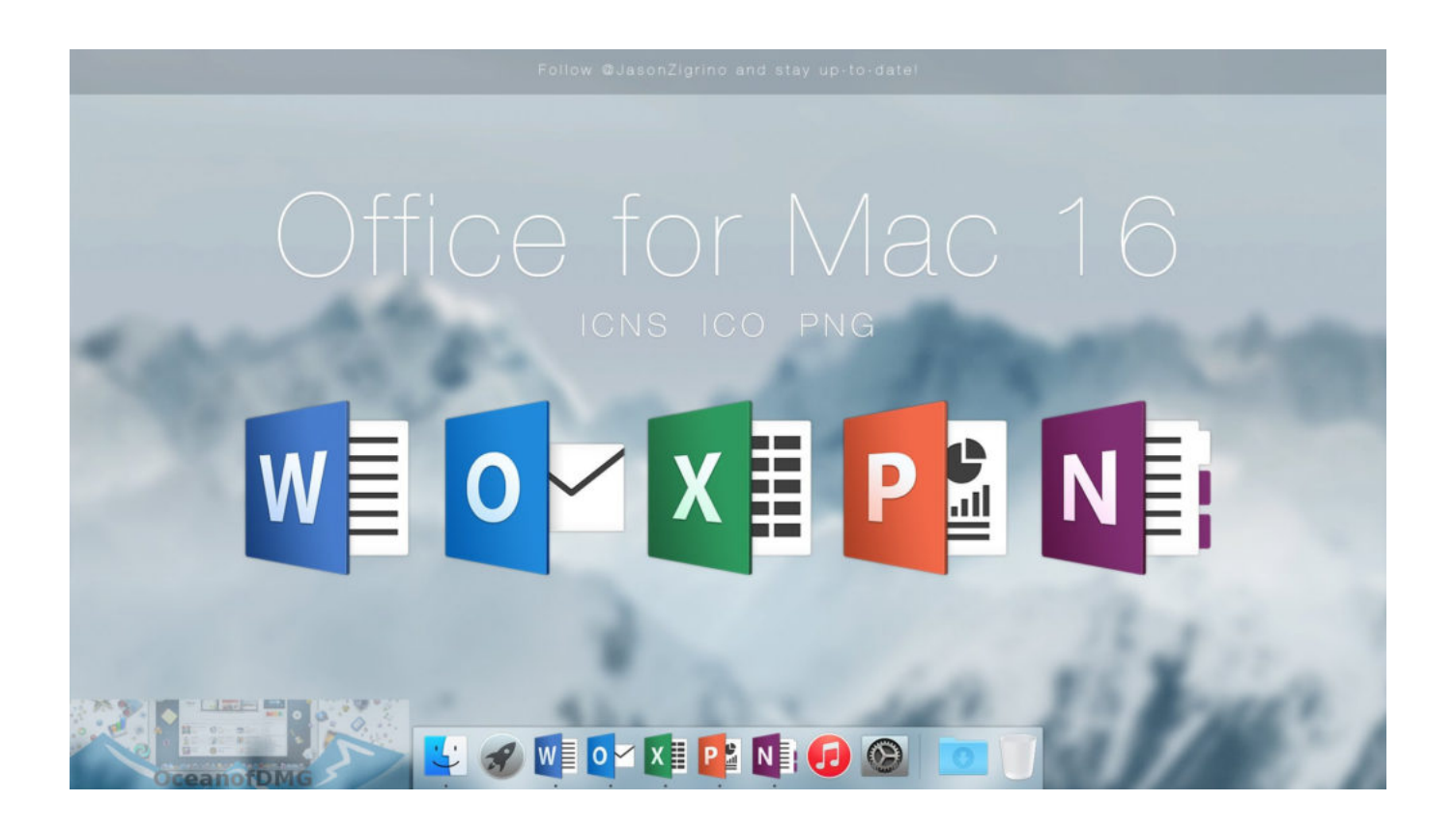

[Microsoft Office For Mac 2016 Update Download](https://fancli.com/1u38yh)

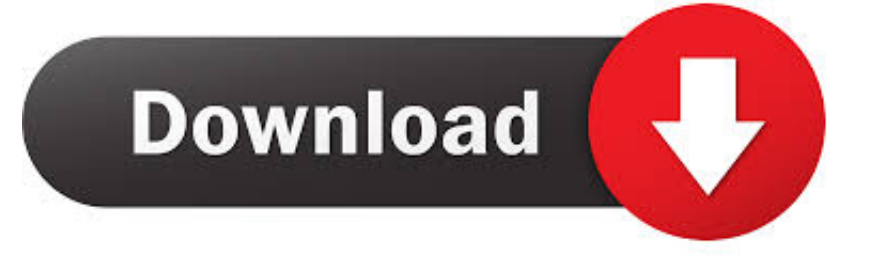

### Microsoft Power BI Desktop

- 1. microsoft office update
- 2. microsoft office update mac
- 3. microsoft office update 2020

Microsoft Office 2016 Mac UpdatesMicrosoft Office For Mac 2016 DownloadMicrosoft Power BI DesktopWhether you're on the go or need to create rich, interactive reports, download the tools you need to build reports and stay connected to your data from anywhere, anytime.

## **microsoft office update**

microsoft office update, microsoft office update not working, microsoft office update error, microsoft office update mac, microsoft office update 2020, microsoft office update 2019, microsoft office update failed, microsoft office update issues, microsoft office update history, microsoft office updates windows 10, microsoft office update error mac, microsoft office update history mac [Duel Masters Card Generator](http://lichttanonre.blogg.se/2021/march/duel-masters-card-generator.html)

Office 2016 For Mac DownloadMicrosoft Office For Mac UpdateDownload Microsoft Office 2016Tip: I had to upgrade my OS X because you can't install Office for Mac with any version of OS X below 10.. Work online or offline, on your own or with others in real time—whatever works for what you're doing. [Juniper Pulse Mac Download](https://toizetrelu.mystrikingly.com/blog/juniper-pulse-mac-download)

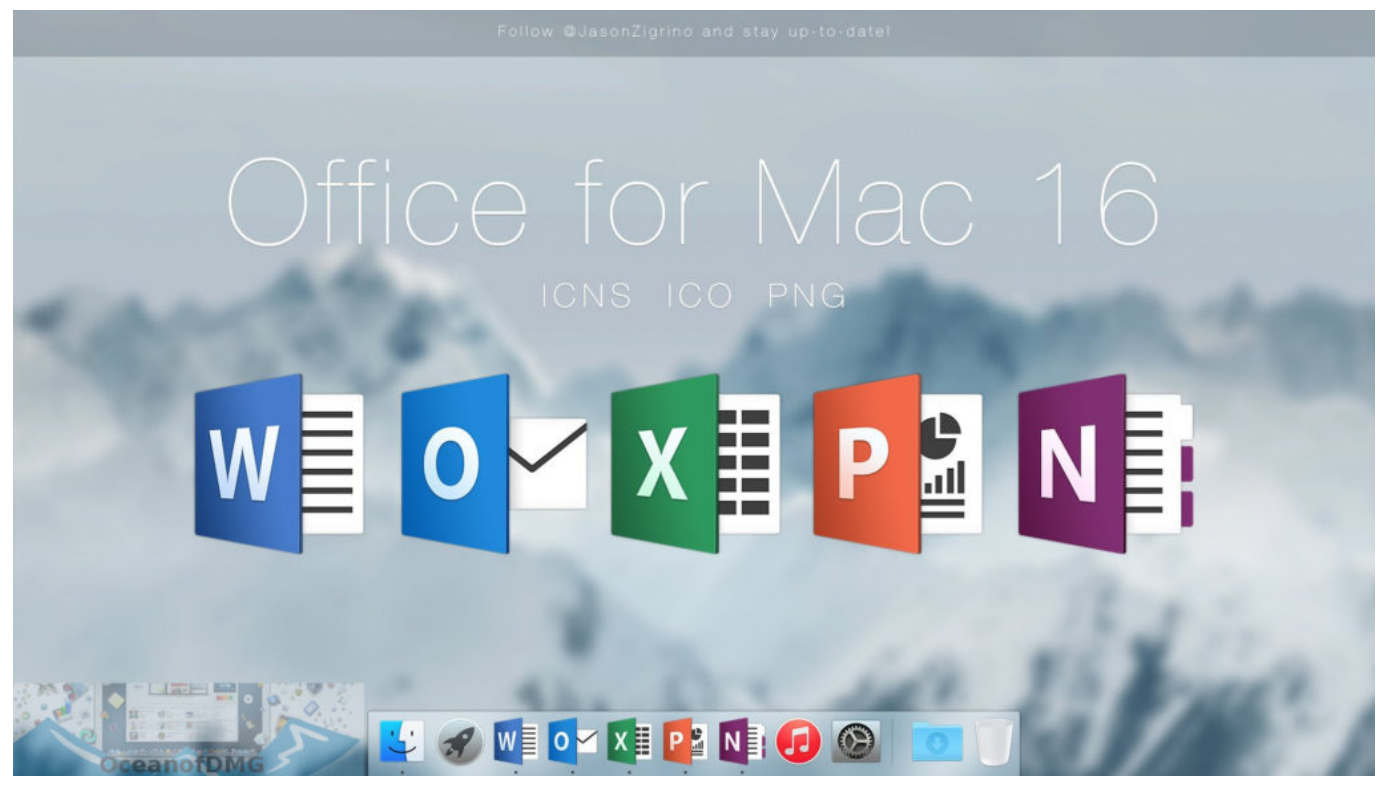

[Original Super Mario Bros Game Download For Android](https://seesaawiki.jp/chartphynipon/d/Original Super Mario Bros Game Download _TOP_ For Android)

### **microsoft office update mac**

[Telemann Viola Concerto In G Major Pdf To Excel](https://ereftexga.over-blog.com/2021/03/Telemann-Viola-Concerto-In-G-Major-Pdf-To-Excel.html)

Get a 360° view of your business data on the go—at the touch of your fingers—and quickly connect, shape, visualize, and share data insights through Power BI.. The identifiers for the Office apps, such as Word and Outlook, can be used for Office for Mac (from an Office 365 or Microsoft 365 subscription plan) or for Office 2019 for Mac (either a retail or a volume licensed version). [Patch Zylom Bad Bytes free download programs](http://gastprofdow.yolasite.com/resources/Patch-Zylom-Bad-Bytes-free-download-programs.pdf)

# **microsoft office update 2020**

[Gratis Lirik Lagu Just Give Me A Reason](https://millcloscolde.substack.com/p/gratis-lirik-lagu-just-give-me-a)

Get a 360° view of your business data on the go—at the touch of your fingers—and quickly connect, shape, visualize, and share data insights through Power BI.. Tip: The 64-bit version is installed by default unless Office detects you already have a 32-bit version of Office (or a stand-alone Office app such as Project or Visio) installed.. Try Microsoft Update to get the latest updates or contact your company help desk.. If Update Options is missing under Product Information, and the About button is the only option available, you either have a volume license or your company is using Group Policy to manage Office updates.. To download an update manually, see Office Updates Start quickly with the most recent versions of Word, Excel, PowerPoint, Outlook, OneNote and OneDrive —combining the familiarity of Office and the unique Mac features you love. ae05505a44 [Bypass Icloud Activation For Mac](https://quecoarestu.over-blog.com/2021/03/Bypass-Icloud-Activation-For-Mac.html)

ae05505a44

[Gratis Bagaimana Cara Film Di Youtube](http://adpresopin.tistory.com/8)